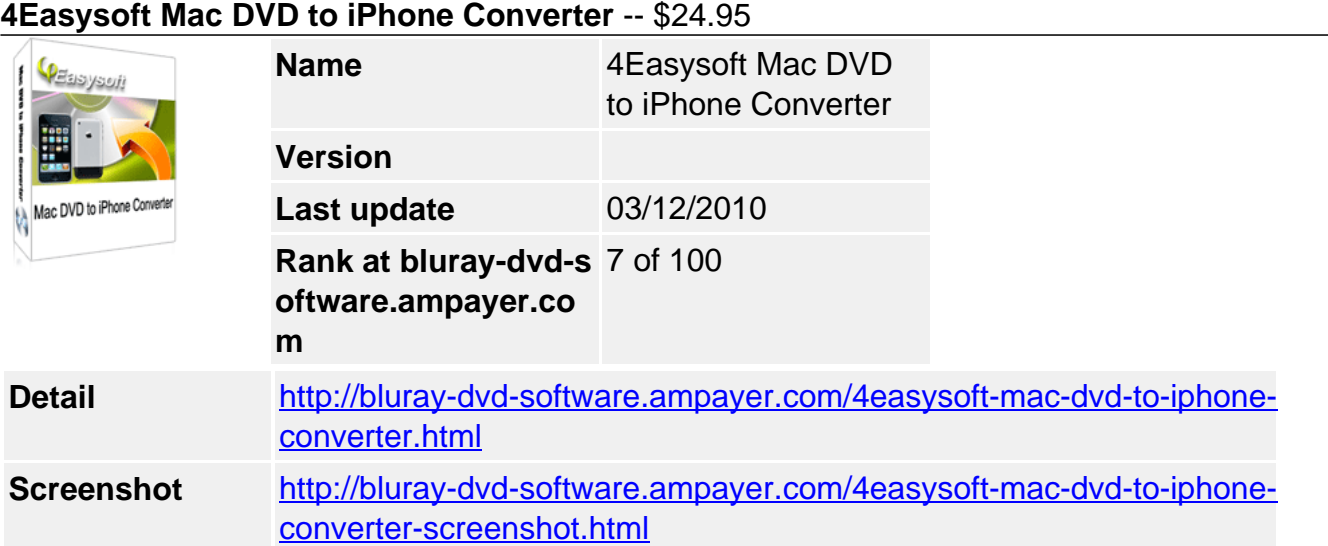

Do you want to watch your DVD movies on iPhone anytime anywhere? **4Easysoft Mac DVD to iPhone Converter** helps you do this perfectly. This DVD to iPhone Mac program is an excellent DVD to iPhone converter for Mac users to convert DVD to iPhone Mac including DVD to iPhone video MPEG-4, H.264/MPEG-4 AVC, MOV, M4V and DVD to iPhone audio AAC, MP3, WAV, AIFF, M4A.

**4Easysoft Mac DVD to iPhone Converter** can not only trim DVD movie for getting the desired segment played on iPhone but also provides you with more parameters to choose like frame rate, bitrate, channel.

## **Multifunctional Mac DVD to iPhone Converter:**

- Rip and convert DVD to iPhone MPEG-4, H.264/MPEG-4 AVC Mac
- Convert DVD to iPhone audio AAC, MP3, WAV, AIFF, M4A
- High compatibility with iPhone and iPod models

## **Key Features**

# **1. Strong converting ability**

## **Convert DVD to iPhone Mac**

Rip DVD to iPhone MPEG-4, H.264/MPEG-4 AVC, MOV, M4V with excellent output quality on Mac OS.

## **DVD to iPhone audio conversion**

Extracting DVD music, converting to iPhone AAC, MP3, WAV, AIFF, M4A is also allowable on Mac OS X with 4Easysoft Mac DVD to iPhone Converter.

# **Convert DVD to iPhone and iPod models**

The output video and audio files which are converted from DVD can be played on iPhone, iPhone 3G, Apple TV and all iPod models.

## **2. Extra editing features**

## **Adjust output effect**

Adjust the brightness, saturation and contrast of the video. If the quality of the image is not very good, you can improve it with Deinterlace function.

## **Clip DVD movie**

With handy slider in Trim edit window, you can freely and clearly locate the beginning and end point of the desired segment and cut off unwanted parts.

## **Crop video**

4Easysoft Mac DVD to iPhone Converter enables you to remove black edges of the movie and watch it in 16:9, 4:3, full screen or keep original.

## **Output setting parameters**

You can adjust output video parameters of resolution, frame rate, encoder, bit rate and audio sample rate, channel, encoder, bitrate.

## **Selectable subtitle and audio track**

This DVD to iPhone for Mac converter enables you to choose subtitles and audio tracks for DVD ripping.

#### **Take a snapshot when previewing**

You are allowed to capture your favorite scene from DVD movies during preview the edited effect and save in BMP, JPEG, GIF image format.

#### **3. Easy to use and excellent quality**

With just a few clicks, you can get the desired iPhone video and audio with excellent image and sound quality by using 4Easysoft Mac DVD to iPhone Converter.

#### **System Requirements**

- Processor: PowerPC® G4/G5 or Intel® processor
- OS Supported: Mac OS X v10.4 10.5
- Hardware Requirements:512MB RAM, Super VGA (800×600) resolution, 16-bit graphics card or higher

Powered by [Blu-ray/DVD Software](http://bluray-dvd-software.ampayer.com) http://bluray-dvd-software.ampayer.com